## **Instruction to Download and Install SOLIDWORKS 2020 - 2021**

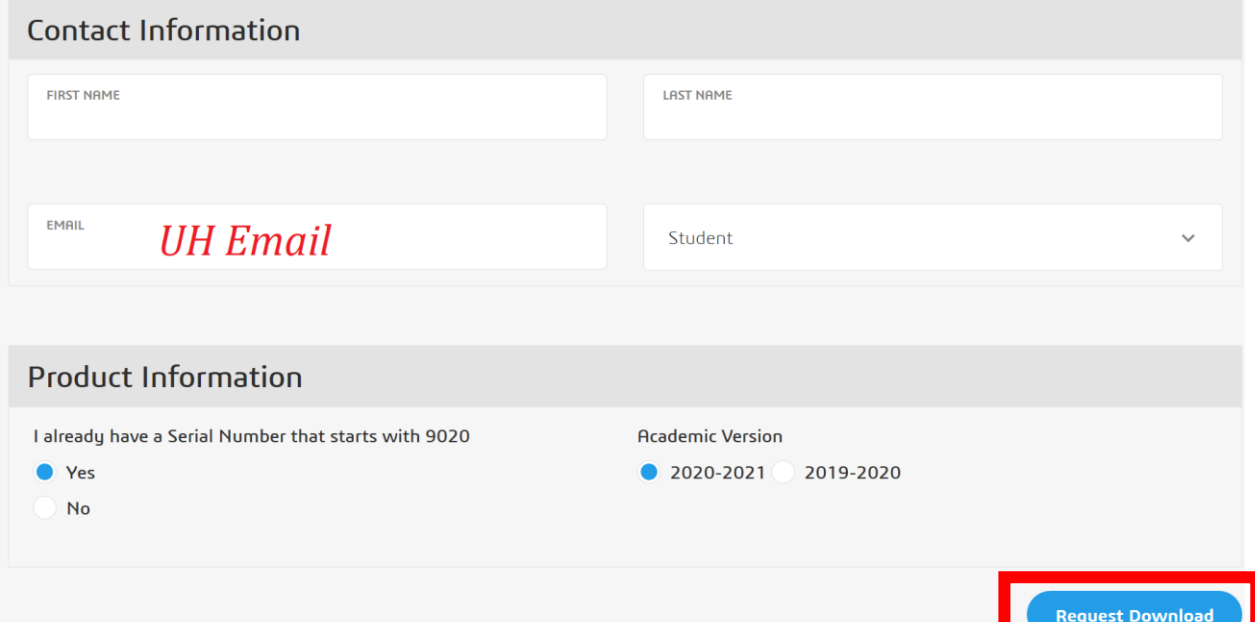

## **SOLIDWORKS Community Access Initiative**

Dassault Systemes SolidWorks Community Access Eligibility and Terms of Use Agreement.

(Please read this agreement and ACCEPT or DECLINE its terms and conditions at the bottom of the page.)

I "Community Access, " "Student Access" or "Student Access product" refers to Student Standard (formerly known as the Student Design Kit/SDK), Student Premium (formerly know as the Student Engineering Kit/SEK), or 60-Day Trial version of SOLIDWORKS software.

Eligibility for SOLIDWORKS Community Access Licenses:

SOLIDWORKS Comunity Access licenses available at this website are provided only to:

Students and Educators at academic institutions that have been authorized by Dassault Systemes SolidWorks Corporation ("DS SolidWorks") to offer SOLIDWORKS Community Access; and Students and Educators who have received Student Access for trial purposes. SOLIDWORKS Community Access also includes makers, hobbyists, military, and sponsored organizations.

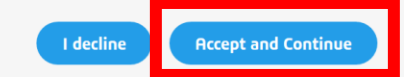

## **SOLIDWORKS Community Access**

For qualified educators, students, military, sponsored organizations, makers, and hobbyists.

You may, depending on the type of license you've selected, receive a confirmation email with this information. However, we recommend that you write it down, print it, or take a screen capture anyway and keep it in a safe place. Emails occasionally get clobbered by spam filters, accidentally deleted, or simply misplaced

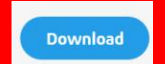

## **Download SolidWorksSetup.exe**

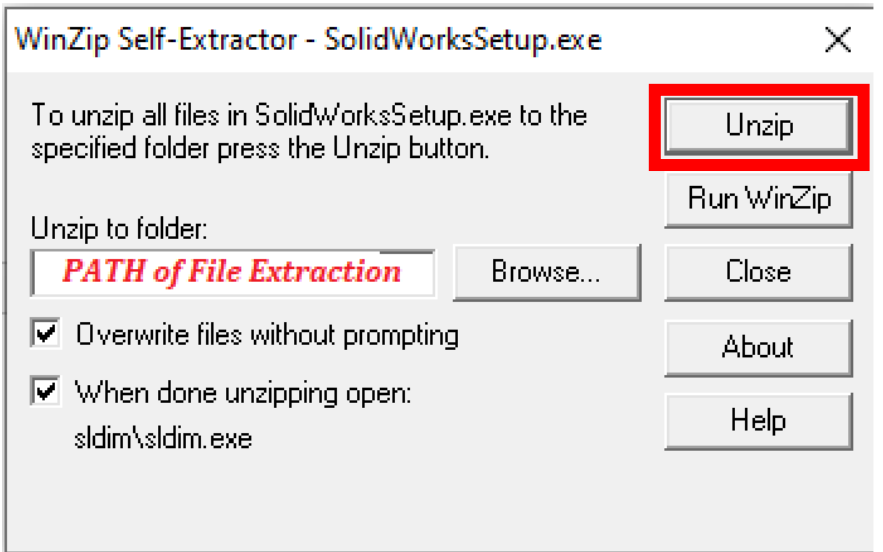

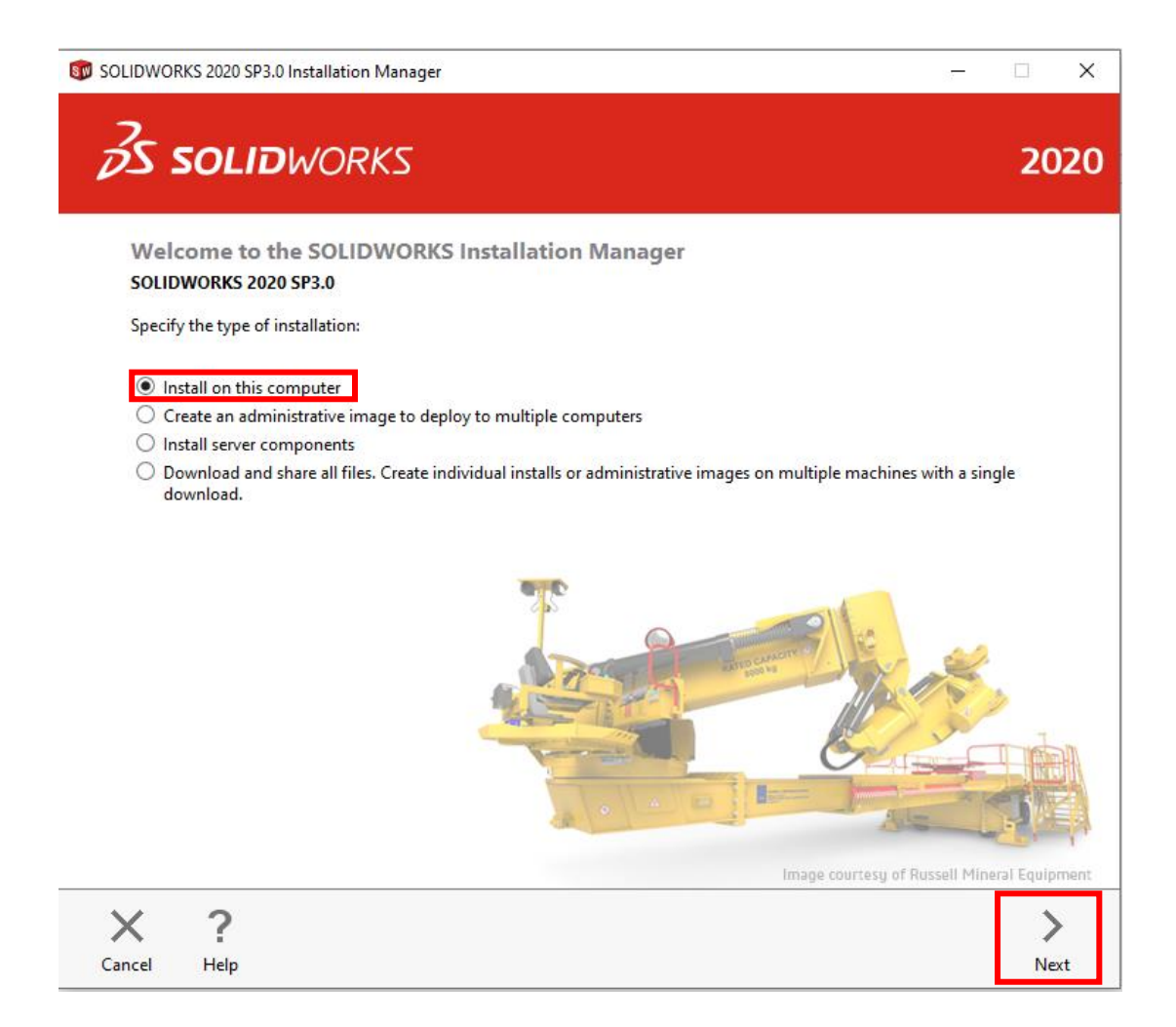

Enter the Serial Number as shown below: 9020013128474096N7DV4GF9

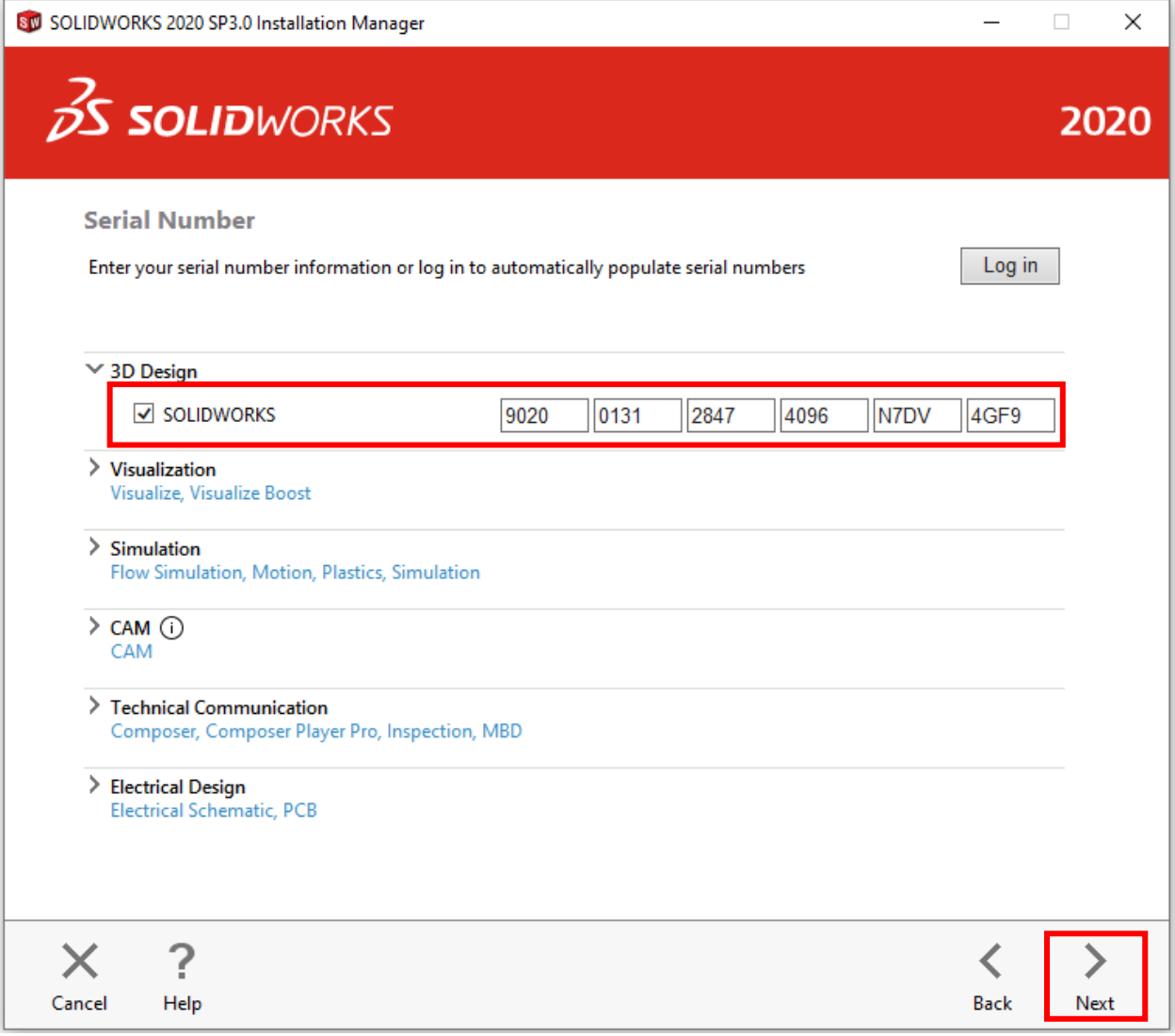

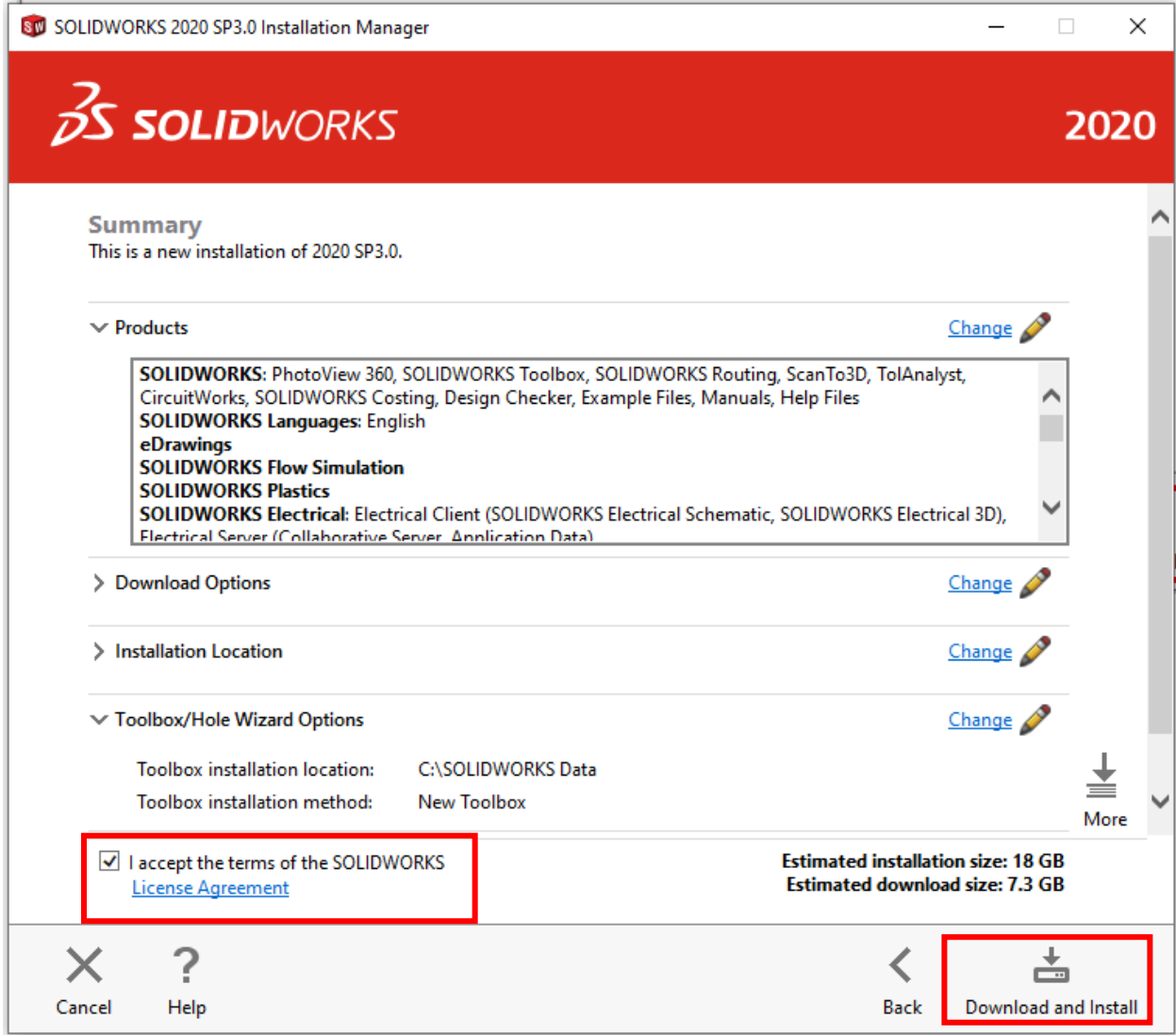